# **Machine Machine Learning for Learning for Design** Lecture 7 Design and Develop Machine Learning Models - Part 1

1

# **Previously on Previously on ML4D**

# **CRISP-DM Methodology CRISP-DM Methodology**

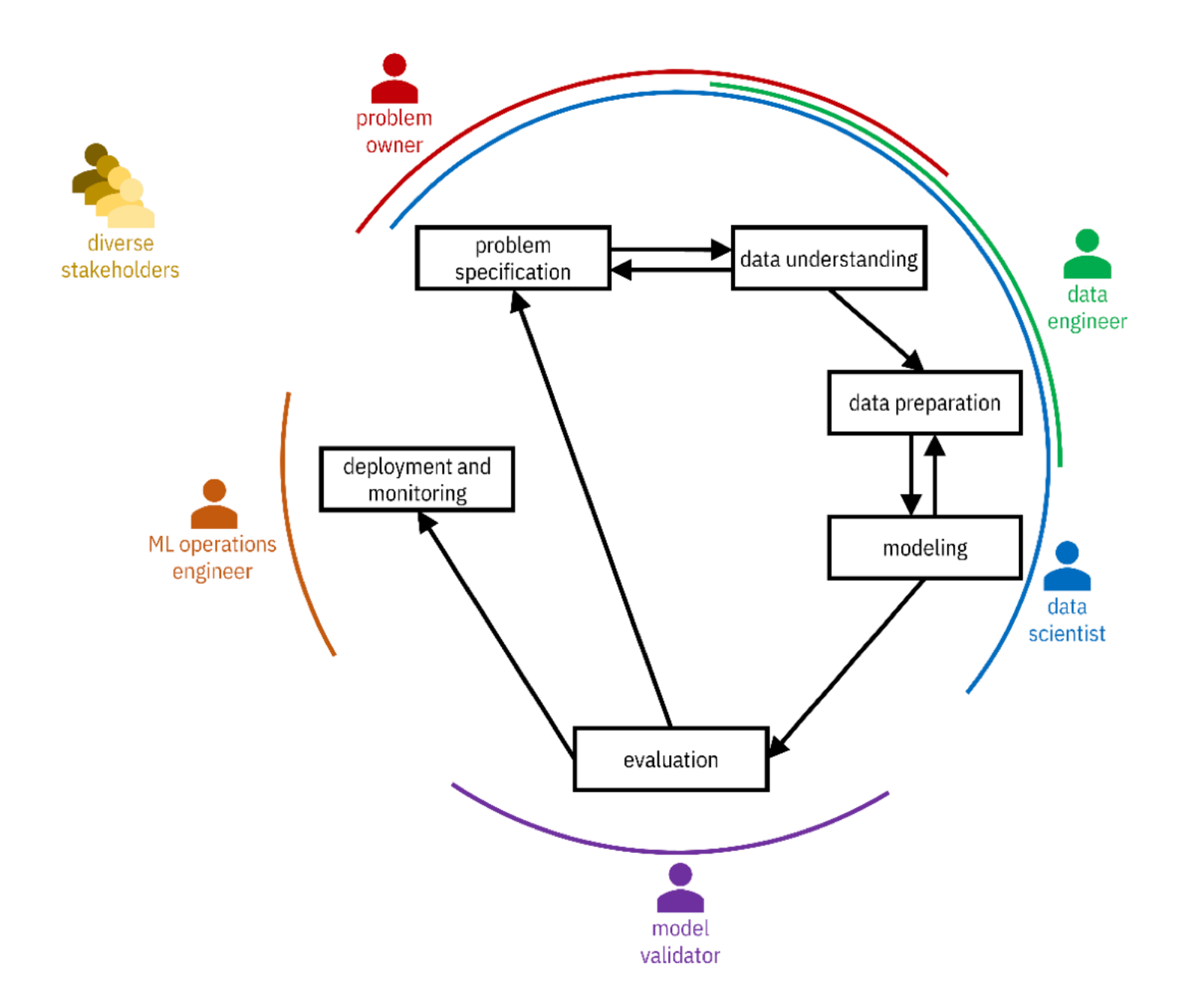

# **Data**

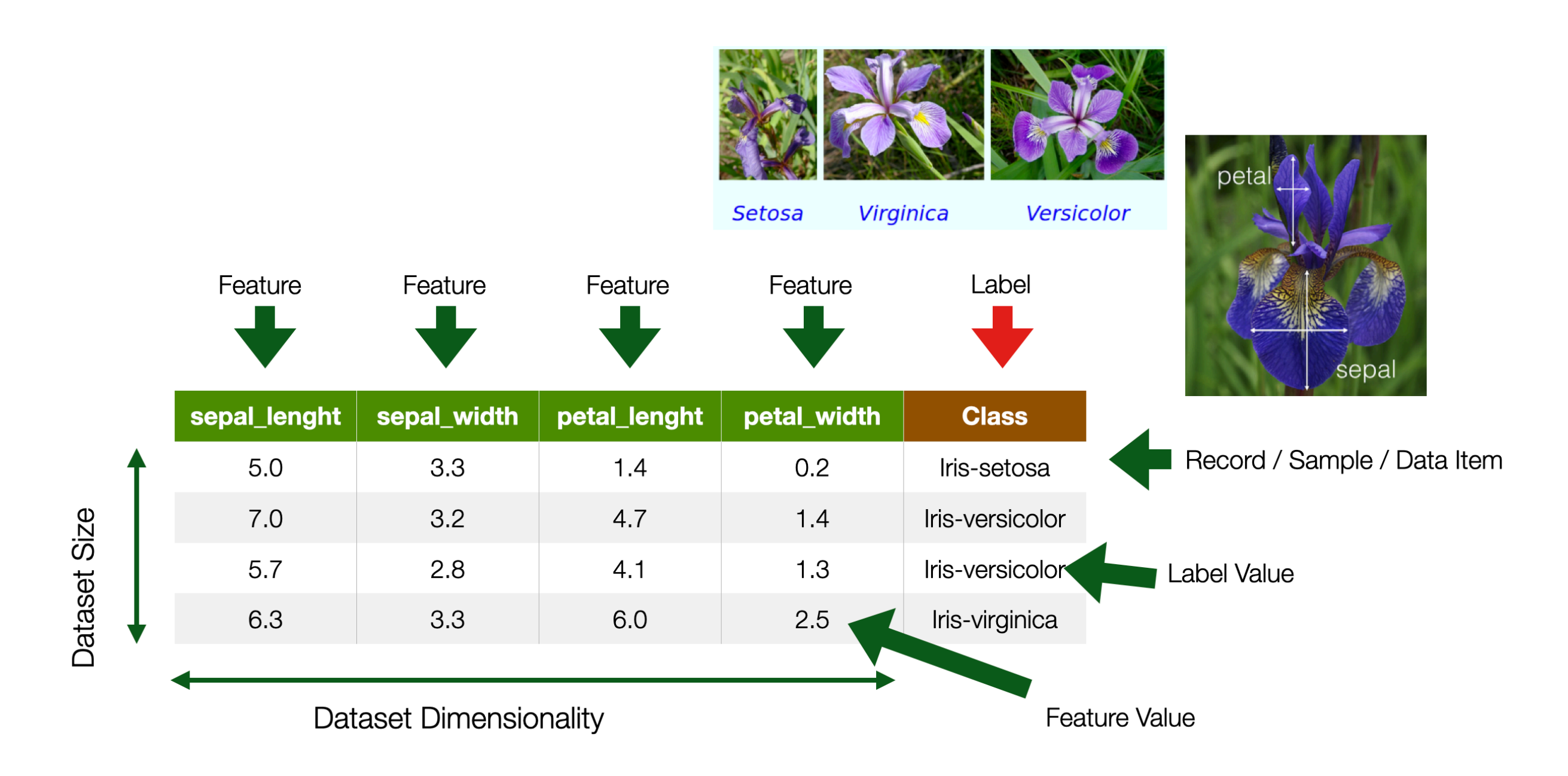

### **Types of Types of Features / Label Features / Values**

### – **Categorical Categorical**

- Named Data
- Can take numerical values, but no mathematical meaning

#### – **Numerical Numerical**

- -Measurements
- Take numerical values –(discrete or continuous)

#### **Categorical Categorical Nominal Nominal**

- No order
- No direction
- e.g. marital status, gender, ethnicity

#### **Categorical Categorical Ordinal Ordinal**

- Order
- Direction
- e.g., letter grades – $(A, B, C, D)$ , ratings (dislike, neutral, like)

#### **Numerical Numerical Interval Interval**

- Difference between measurements
- No true zero or fixed beginning
- e.g., temperature (C or F), IQ, time, dates

### **Numerical Numerical Ratio**

- Difference between measurements
- True zero exists
- e.g., temperature (K), –age, height

# **Data Preparation Data Preparation**

# **Ideal Data Ideal Data**

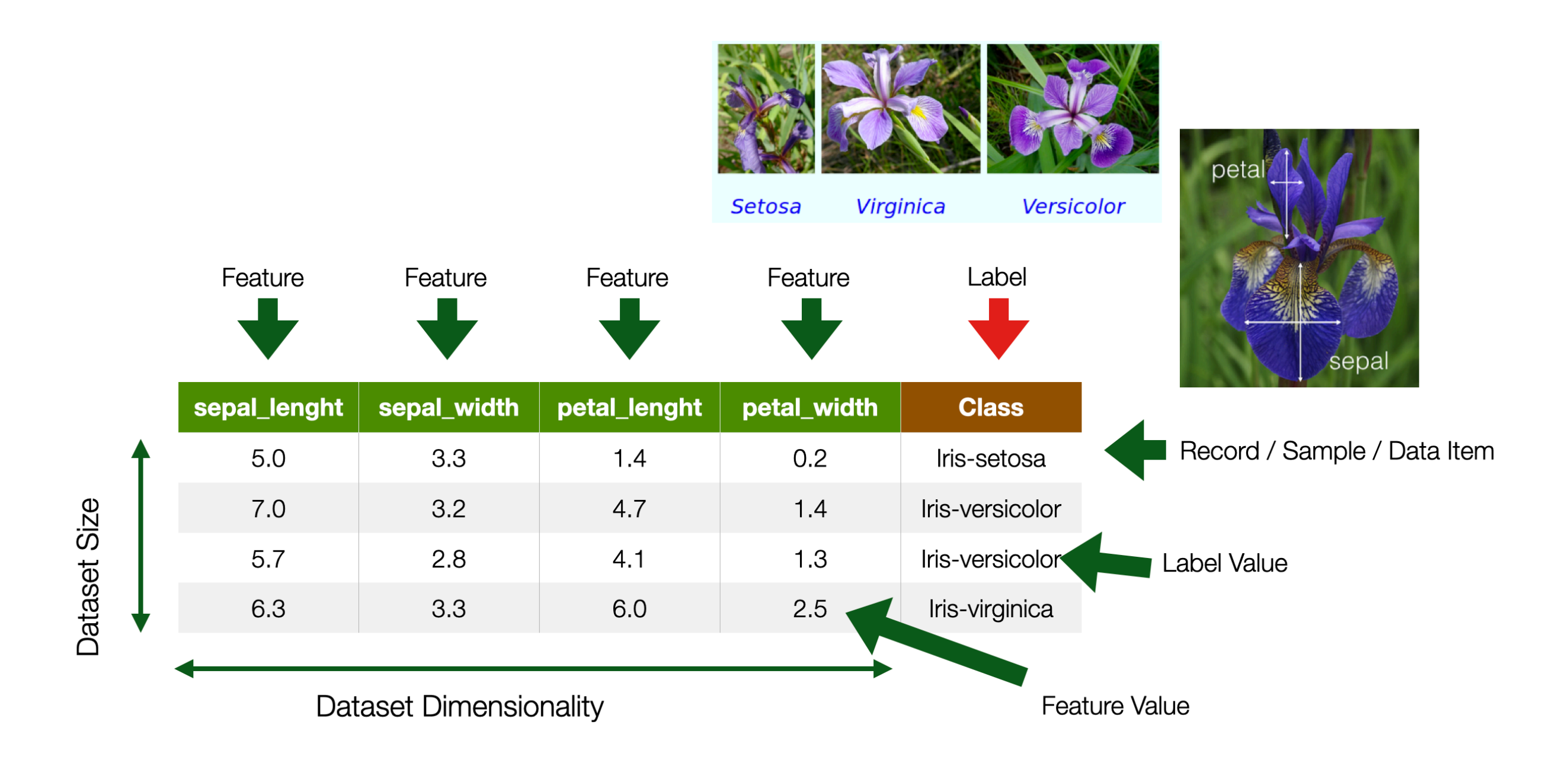

## **Real Data Real Data**

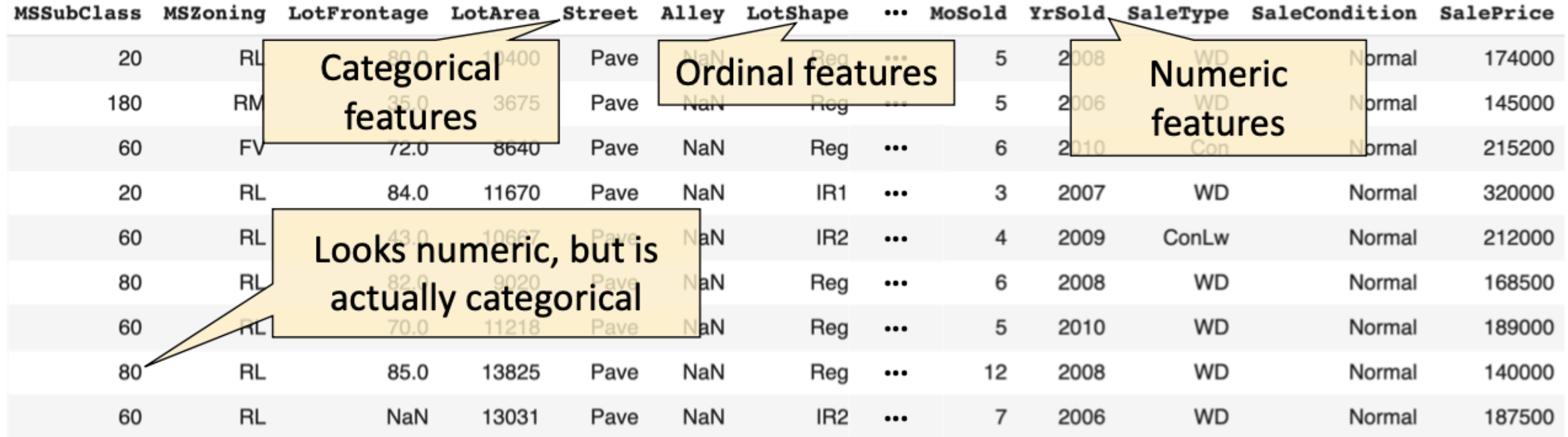

- Data is rarely "clean"
- Approximately 50-80% of the time is spent on data wrangling
	- probably an under-estimation
- Having good data with the correct features is critical
- 3 issues to deal with:
	- **Encoding Encoding** features as numerical values
	- **Transforming** features to make ML algorithms work better
	- Dealing with **missing feature missing feature** values

## **Data Encoding Data Encoding**

### **Numerical Features Numerical Features**

- Each feature is assigned its own value in the feature space

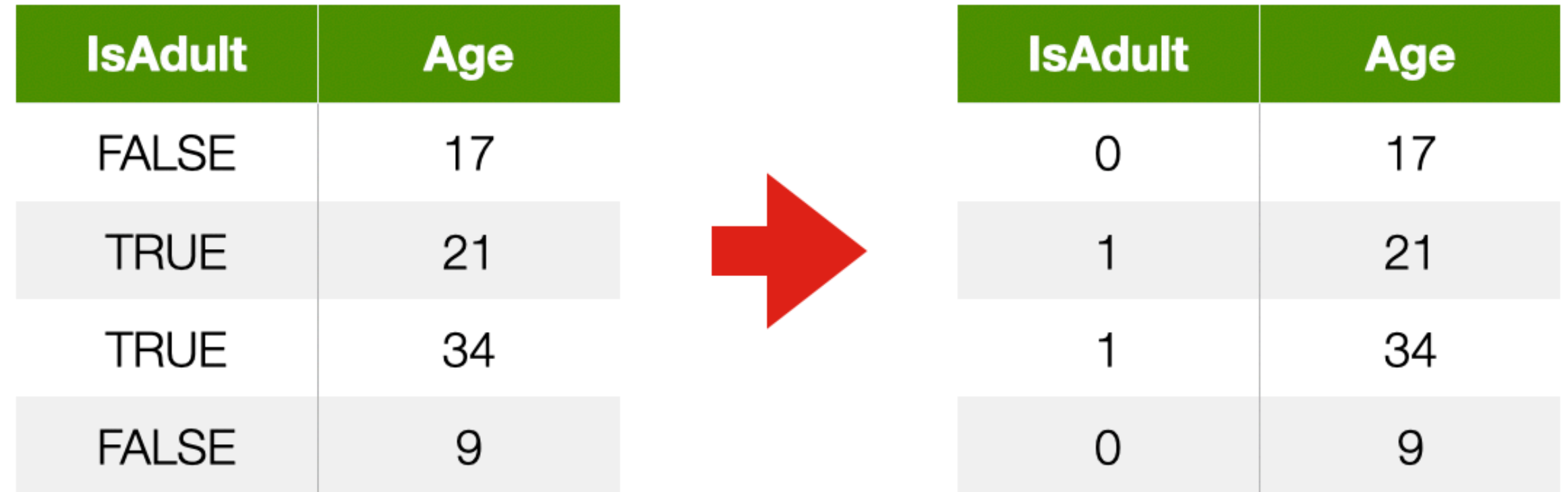

### **Categorical Features Categorical Features**

- Why not encode each value as an integer?
	- A naive integer encoding would create an ordering of the feature values that does not exist in the original data
	- You can try direct integer encoding if a –feature does have a natural ordering (ORDINAL e.g. ECTS grades A–F)

### **One-hot Encoding One-hot Encoding**

- Each value of a categorical feature gets its own column

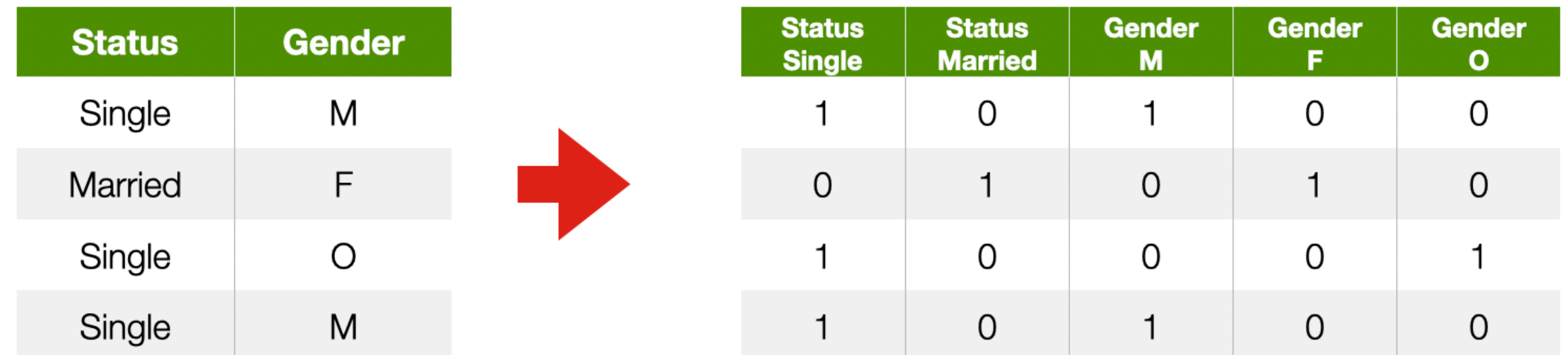

#### **Ordinal Features**

- Convert to a number, preserving the order
	- $-$  [*low*, *medium*, *high*]  $\rightarrow$  [1, 2, 3]
- **Encoding may not capture relative differences Encoding not capture relative differences Encoding may not capture relative differences**

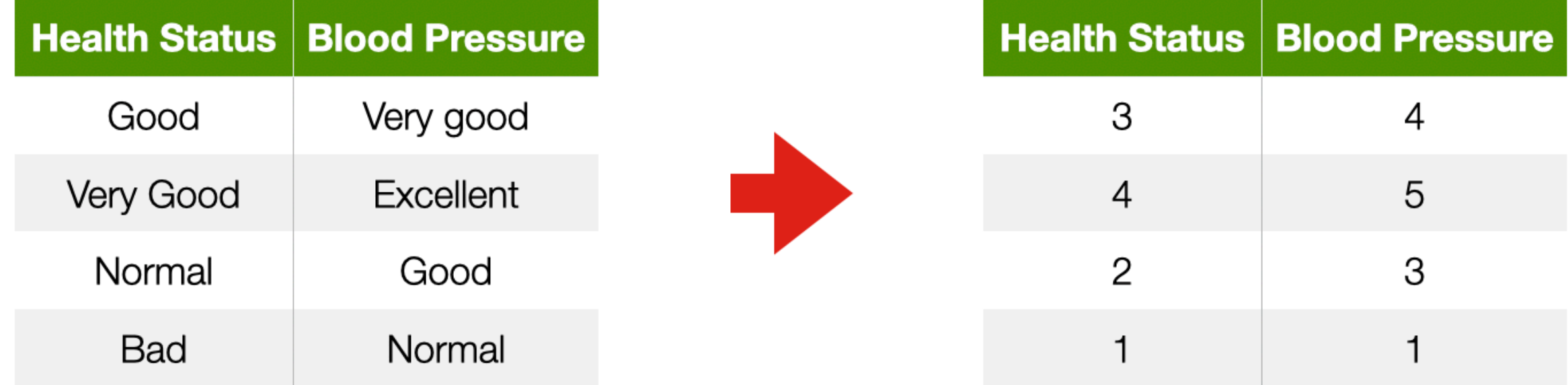

## **Data Quality Issues Data Quality Issues**

#### **Incorrect feature values Incorrect feature values**

- Typos
	- e.g., color = "*blue*" , "*green*" , "*gren*" , "*red*"
- Garbage
	- $-$  e.g., color = "w r--śij"
- Inconsistent spelling (e.g., "color", "colour") or capitalization
- Inconsistent abbreviations (e.g., "Oak St.", "Oak Street")

### **Missing labels (classes) Missing labels (classes)**

- Delete instances if only a few are missing labels
- Use semi-supervised learning techniques
- Predict the missing labels via selfsupervision

### **Merging Data Merging**

- Data may be split across different files (or systems!)
	- join based on a key to combine data into one table

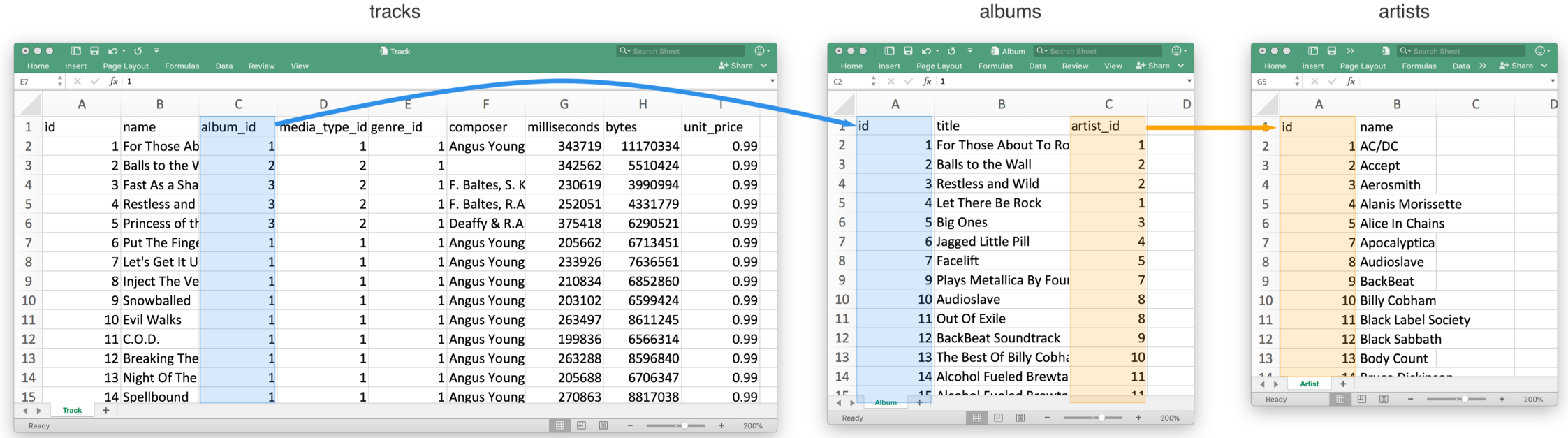

### **Problems During Problems During Merge**

- Inconsistent data
	- Same instance key with conflicting labels
	- Data duplication
- Data size
	- Data might be too big to integrate
- Encoding issues
	- Inconsistent data formats or terminology
	- Key aspects mentioned in cell comments or auxiliary files

# **Dealing With Missing Dealing With Missing Values**

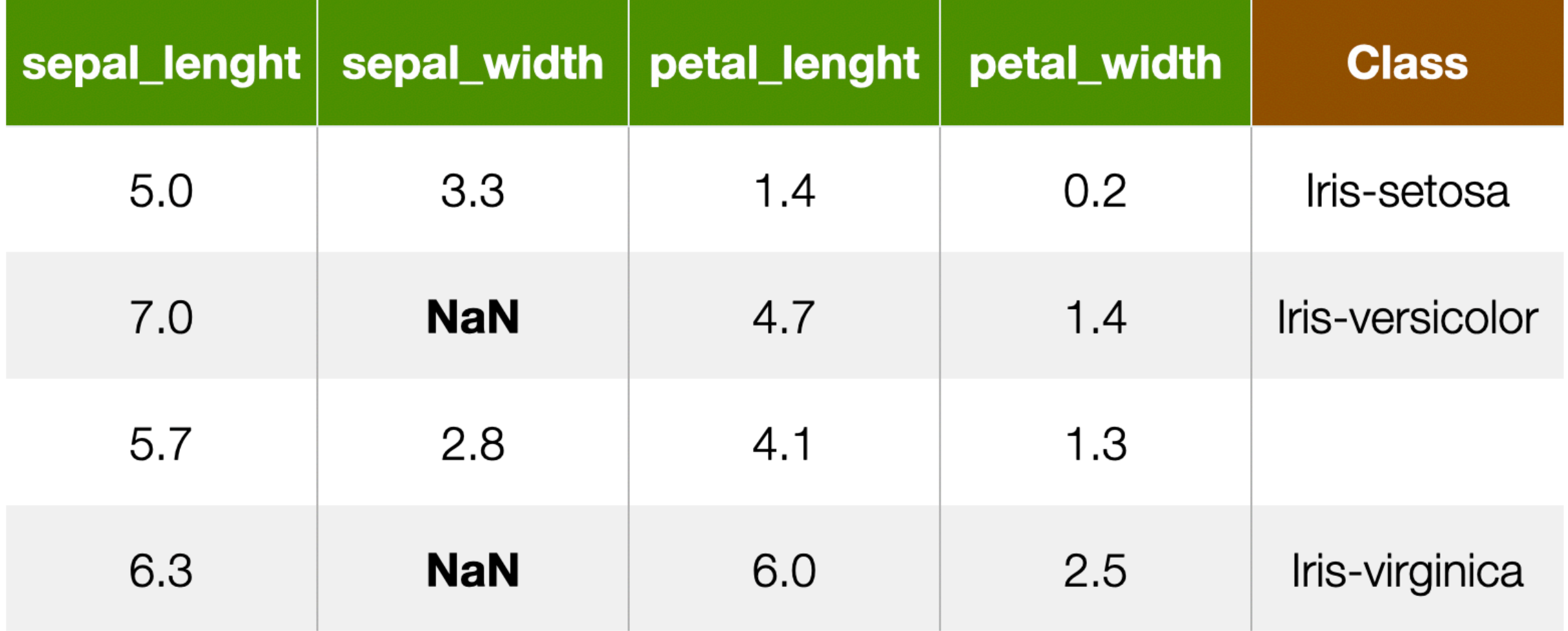

### **Why can data be missing? Why can data be missing?**

- "Good" reason: not all instances are meant to have a value
- Otherwise
	- Technical issues (e.g. Data Quality)

### **Dealing with missing data Dealing with missing data**

- **Delete features** with mostly missing values (columns)
- **Delete instances** with missing features (rows)
	- Only if rare
- **Feature imputation Feature imputation**
	- "fill in the blanks"

#### **Feature Imputation Feature Imputation**

- **Replacing Replacing** with a **constant constant**
	- the *mean* feature value (numerical)
	- the *mode* (categorical or ordinal)
	- "flag" missing values using out-of-range values
- **Replacing Replacing** with a **random** value
- **Predicting** the feature value from other **features features**

### **What if our features look like this? What if our features look like this?**

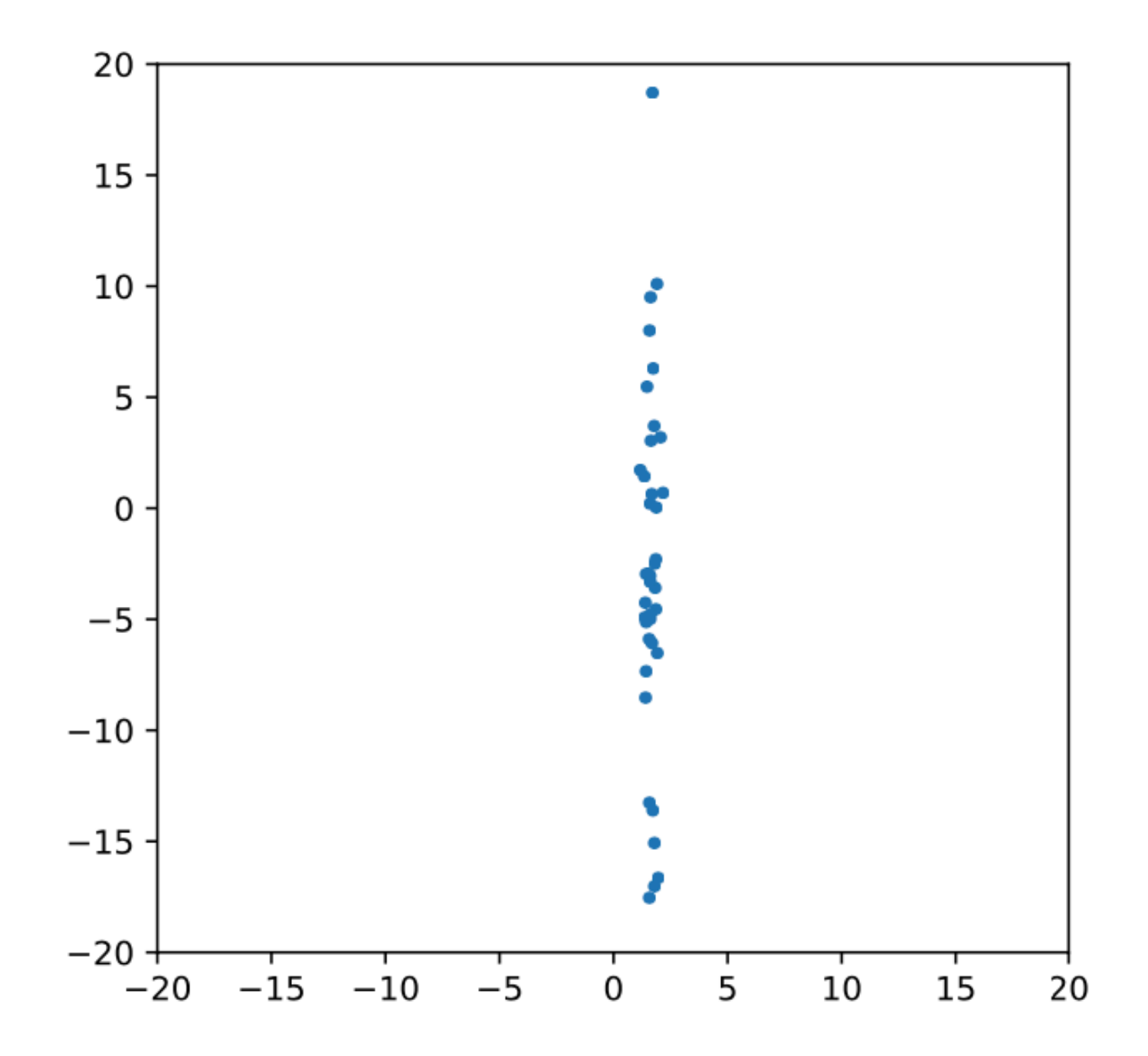

- What if the features have different magnitudes?
- Does it matter if a feature is represented as meters or millimetres?
- What if there are outliers?
- Values spread strongly affect many models:
	- linear models (linear SVC, logistic regression, . . . )
	- neural networks
	- models based on distance or similarity (e.g. kNN )
- It does not matter for most tree-based predictors

### **Feature Normalisation Feature Normalisation**

- Needed for many algorithms to work properly
	- Or to speed up training

#### Min/Max Scaling  $f_{new} = \frac{f-f_{max}}{f_{max}-f_{min}}$ *f*−*fmax*

- Values scaled between 0 and 1
- $f_{max}$  and  $f_{min}$  need to be known in advance

Standard Scaling  
\n
$$
f_{new} = \frac{f - \mu_f}{\sigma_f}
$$

- Rescales features to have zero mean and unit variance
- Outliers can cause –problems

#### Scaling to unit length

$$
x_{new} = \tfrac{x}{|x|}
$$

Typical for textual –document

### **Other features Other features transformation transformation**

- Improve performance by applying other numerical transformation
	- logarithm, square root, . . .
	- TF-IDF
- It depends a lot on the data!
	- Trial and error
	- Exploration
	- Intuition

#### **Feature Selection and Feature Selection and Removal Removal**

- **Problem**: the number of features may be very large
	- Important information is drowned out
	- –– Longer model training time
	- More complexity  $\rightarrow$  bad for generalization
- **Solution**: leave out some features
	- But which ones?
- **Feature selection methods** can find a useful subset

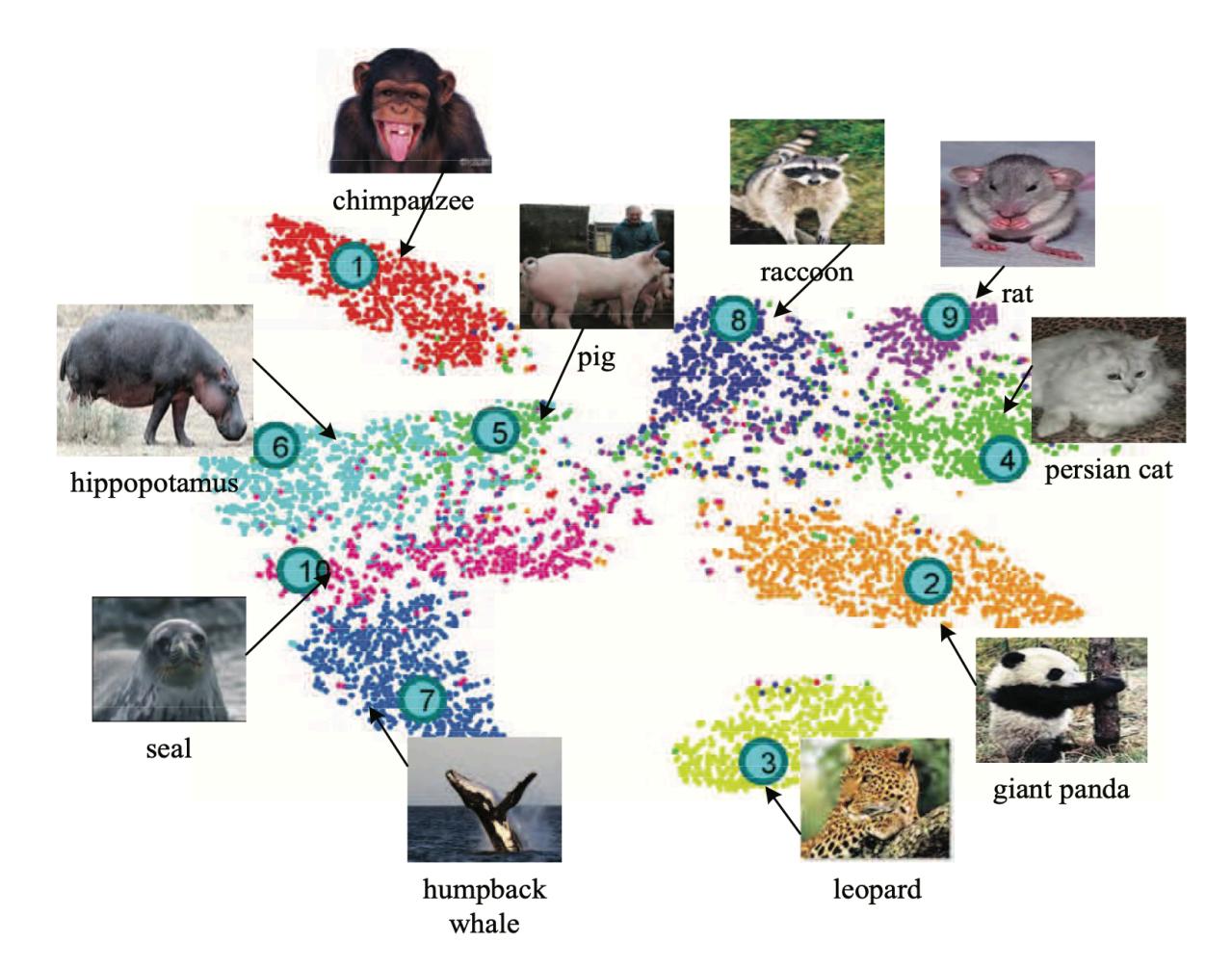

### **Feature Selection Feature Selection**

- **Idea**: find a subspace that retains most of the information about the original data
	- Pretty much as we were doing with word embeddings
- **PRO**: fewer dimensions make for datasets that are easier to explore and visualise, and faster training of ML algorithms
- **CONS**: drop in prediction accuracy (less information)
- $-$  There are many different methods, **Principal Component Analysis Component Analysis** is a classic

#### **Principal Component Principal Component Analysis Analysis**

- **Idea**: features can be highly correlated with each other
	- redundant information
- **Principal components**: new features constructed as *linear* combinations or mixtures of the initial features
- The new features (i.e., principal components) are **uncorrelated uncorrelated**
	- Most of the information within the –initial features is compressed into the first components

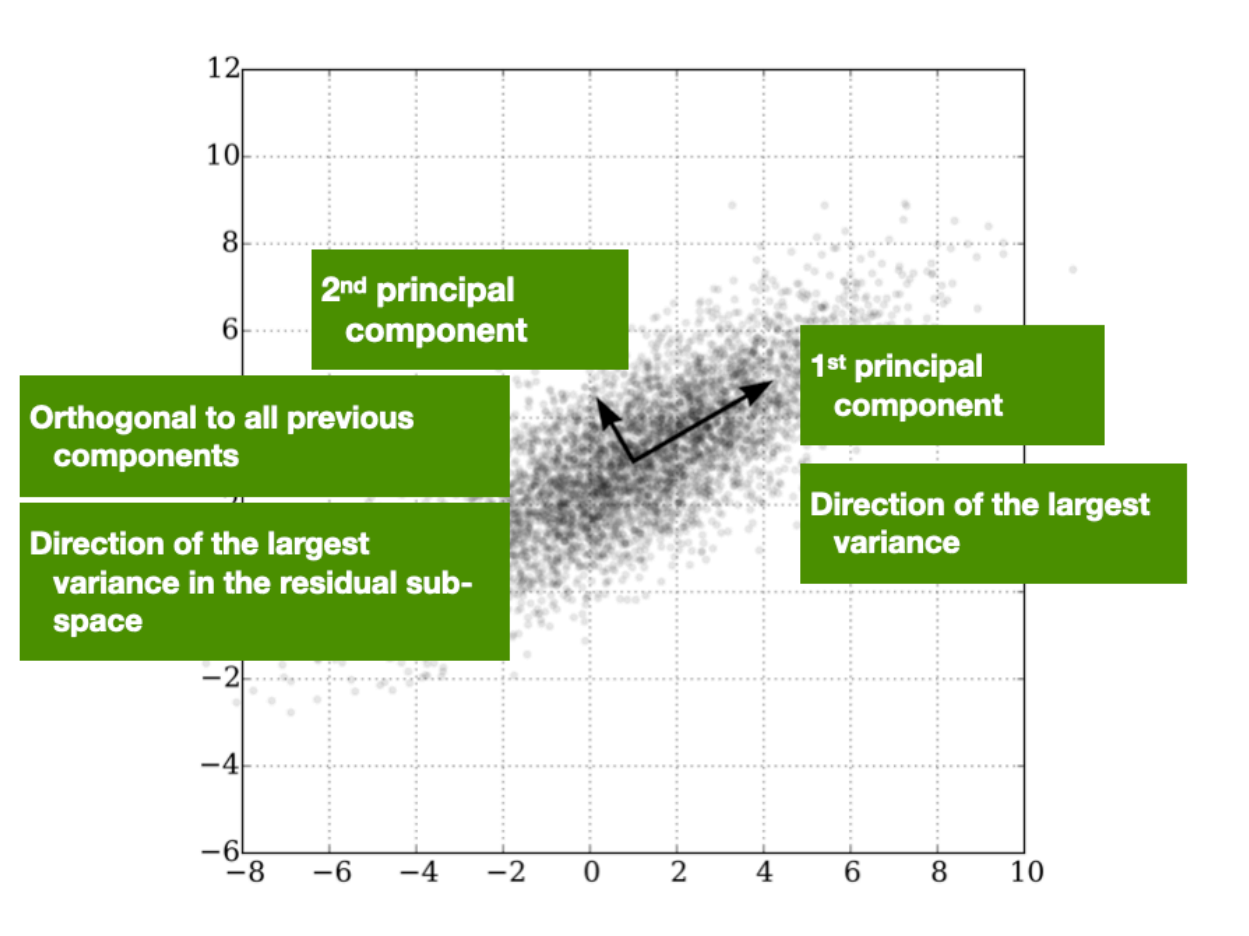

### **Principal Component Component Component Analysis**

- Orthogonal projection of data onto lower-dimension linear space that:
	- Maximizes the variance of projected data (purple line)
	- Minimizes mean squared –distance between data point and projections (sum of red lines)

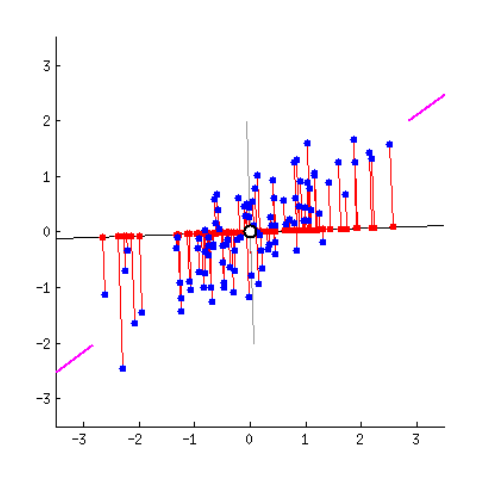

### **Dimensionality Dimensionality Reduction Reduction**

- **Use** the PCA transformation of the data instead of the original features
- **Ignore** the components of less significance (e.g., only pick the first three components)

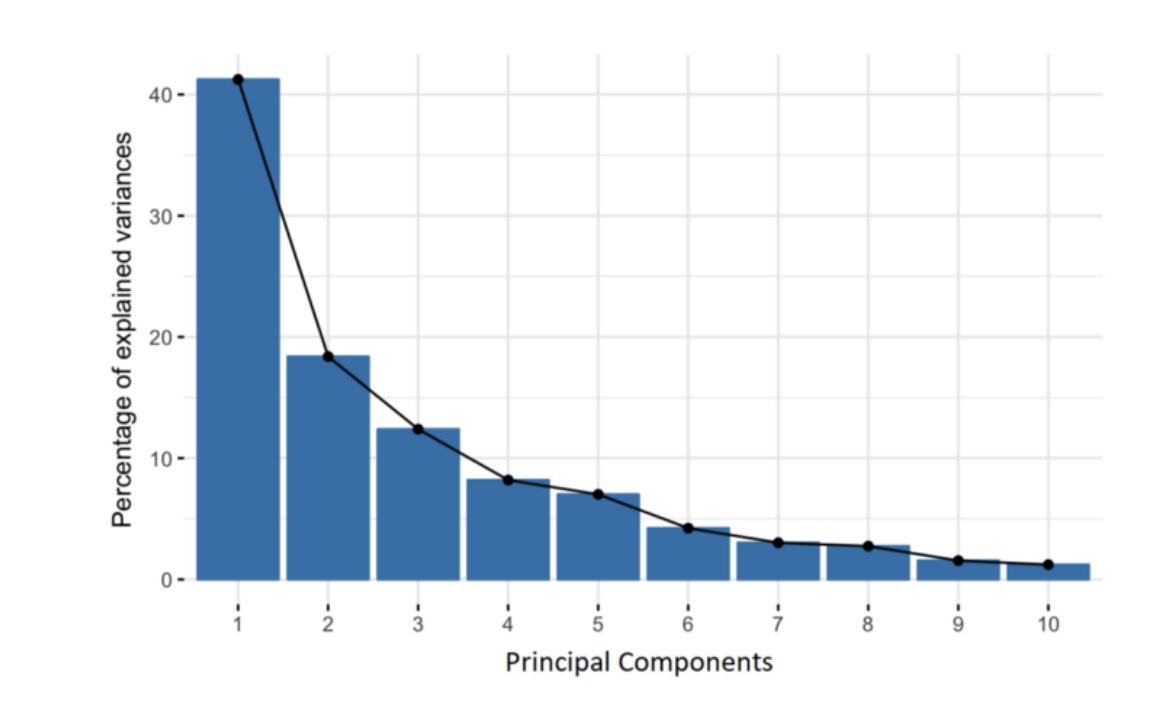

- $\frac{1}{2}$  PCA keeps most of the<br>- **Ignore** the components  $\frac{1}{2}$  variance of the data variance of the data
	- So, we are reducing the dataset to features that retain meaningful variations of the dataset

# **And now, let's And now, let's Smell Pittsburgh Smell Pittsburgh** Credits: [Yen-Chia Hsu](https://yenchiah.me/)

# **Machine Machine Learning for Learning for Design** Lecture 7 Design and Develop Machine Learning Models - Part 1

### **Credits Credits**

CIS 419/519 Applied Machine Learning. Eric Eaton, Dinesh Jayaraman.

Component Analysis (PCA). [A Step-by-Step Explanation of Principal](https://builtin.com/data-science/step-step-explanation-principal-component-analysis)